# **Instalace a konfigurace ústředen Asterisk**

Bc. Marek Červenka, IPEX a.s., 6.12.2012

 $I$  $PEX$ 

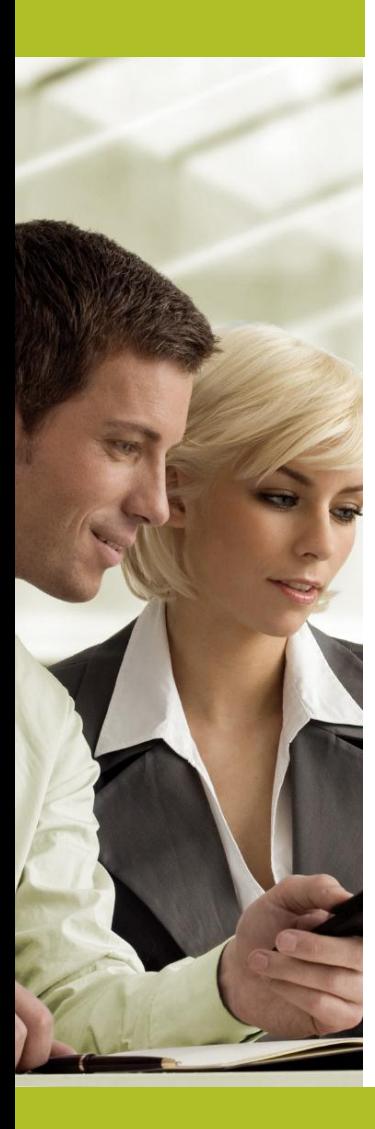

Instalace a konfigurace ústředen Asterisk **Obsah**

- **1. Základní informace o projektu Asterisk**
- **2. Ekosystém řešení Asterisk**
- **3. Co je nového ve verzi 11**
- **4. Instalace systému Asterisk**
- **5. Základní konfigurace systému Asterisk**
- **6. Asterisk a WebRTC**
- **7. Zabezpečení systému s platformou Asterisk**
- **8. Odborný garant přednášky - IPEX a.s.**

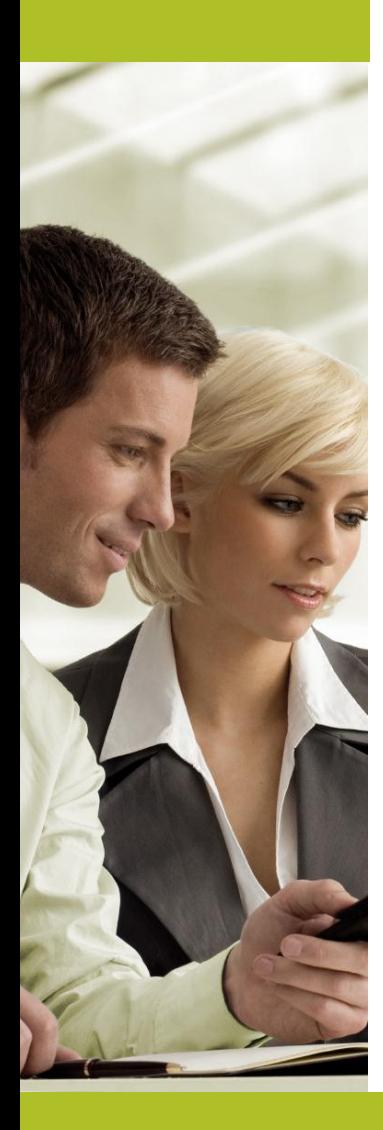

Instalace a konfigurace ústředen Asterisk **Úvodem k projektu Asterisk**

# **Asterisk je open source framework pro budování komunikačních systémů a aplikací**

- Vznikl v říjnu 1999 autorem je Mark Spencer
- Primárním cílem bylo nahradit PBX
- Při vydání verze 1.4 v roce 2006 bylo ~4000 úprav kódu
- Při vydání verze 1.8 v roce 2010 bylo ~10000 úprav kódu
- Dnes je ve verzi 11 přes 800.000 řádků kódu (ohloh.net)
- Hlavní finanční záštitu nese společnost Digium Inc.

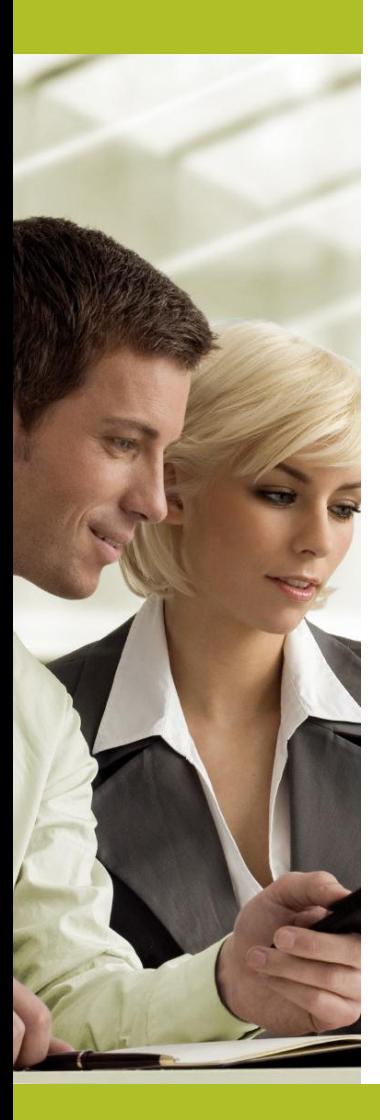

Instalace a konfigurace ústředen Asterisk **Společnost Digium Inc.**

Digium Inc. je hlavní hybnou silou projektu Asterisk a zajišťuje

- **V produktech:**
	- Analogové a digitální karty (FXS,FXO,BRI,PRI,..)
	- Komerční moduly G729, Fax
	- Komunikační řešení Switchvox (Four Loop Tech.)
	- Telefony a brány
- **Ve službách:**
	- Podpora

**Komerční model zaručuje dlouhodobý rozvoj projektu**

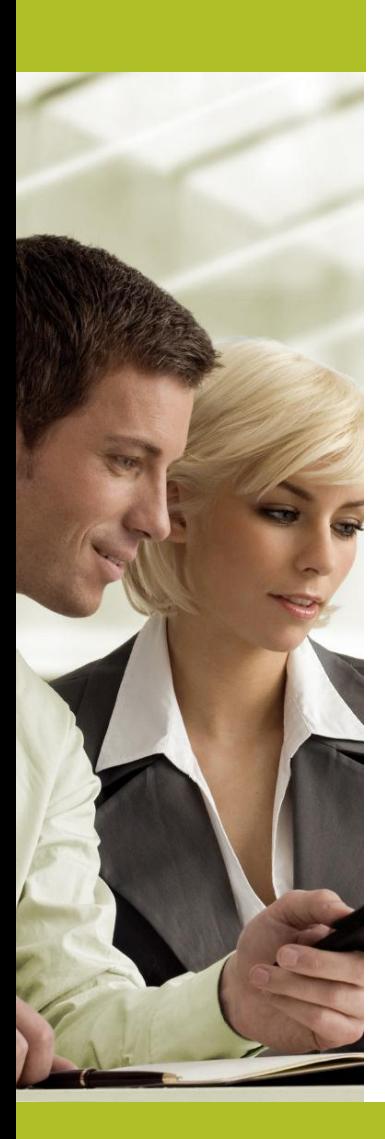

Instalace a konfigurace ústředen Asterisk **Ekosystém platformy Asterisk**

Platformu Asterisk lze rozšířit o pokročilé nádstavby:

- Speciální distribuce
- Webové rozhraní
- Konektory na CRM/IS
- Hlasová analýza a syntéza
- Nahrávání hovorů
- Call centra
- mnoho dalších…

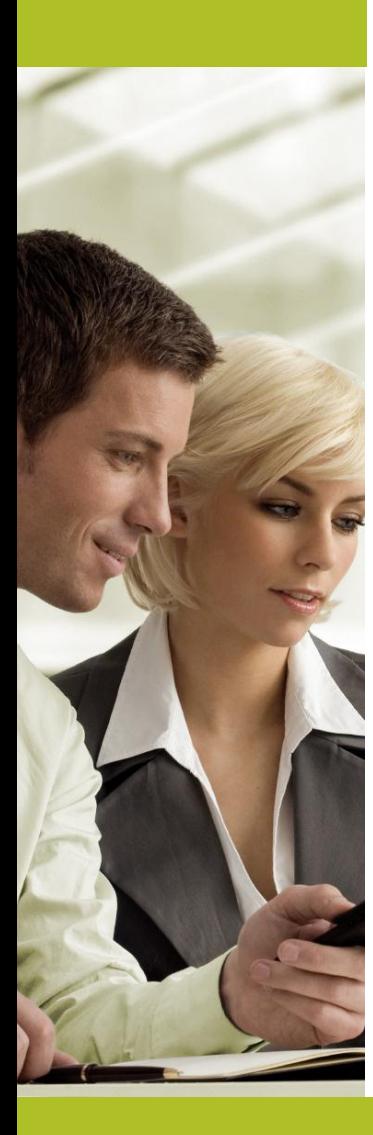

Instalace a konfigurace ústředen Asterisk **Komunitní podpora**

Komunita kolem projektu Asterisk je velmi rozsáhlá a je mnoho míst, jak se s projektem seznámit a jak s ním efektivně pracovat:

- **Webová fóra**
- **Mailing listy**
- **IRC**
- **Konference – např. Astricon, ITEXPO, …**

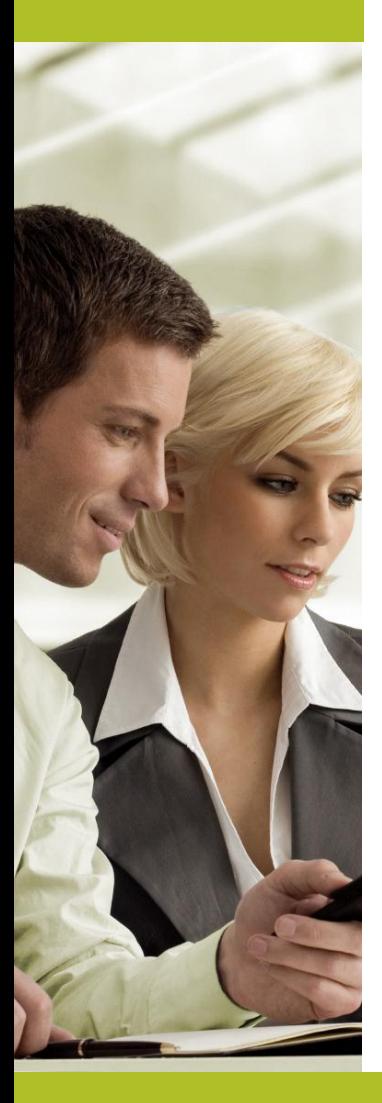

# Instalace a konfigurace ústředen Asterisk **Verze ústředny Asterisk**

#### Verze 1.4.x LTS 2006-12-23 2011-04-21 2012-04-21 1.6.0.x Standard 2008-10-01 2010-05-01 2010-10-01 1.6.1.x Standard 2009-04-27 2010-05-01 2011-04-27 1.6.2.x Standard 2009-12-18 2011-04-21 2012-04-21 1.8.x LTS 2010-10-21 2014-10-21 2015-10-21 10.x Standard 2011-12-15 2012-12-15 2013-12-15 11.x LTS 2012-10-25 2016-10-25 2017-10-25 12.x Standard 2013-10 (tentative) 2014-10 (tentative) 2015-10 (tentative) 13.x LTS 2014-10 (tentative) 2018-10 (tentative) 2019-10 (tentative)

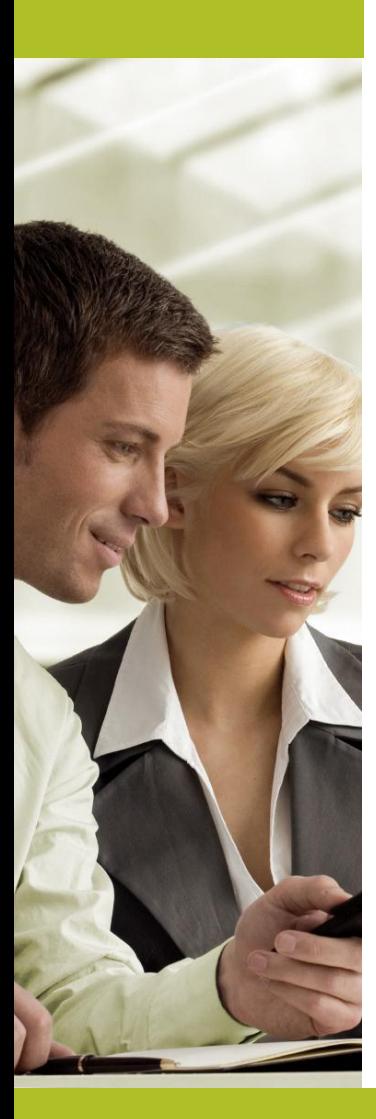

Instalace a konfigurace ústředen Asterisk **Protokoly v platformě Asterisk**

# **Hlavní protokoly**

- SIP
- H323
- XMPP (client)
- **CalDav**
- EWS
- WebRTC
- a další…

#### **Integrační platforma**

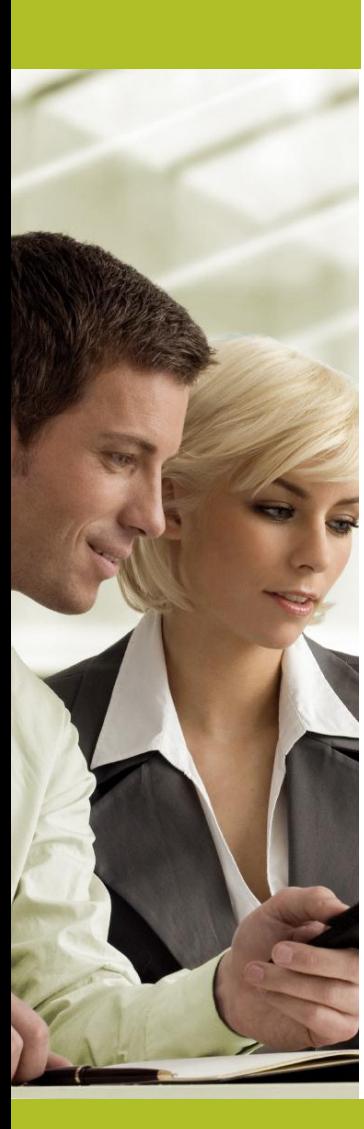

Instalace a konfigurace ústředen Asterisk produce  $\bullet$   $\bullet$   $\bullet$ **Kodeky v platformě Asterisk**

#### **Audio kodeky**

- G729
- G711
- G722
- iLBC
- **SILK**
- **CELT**
- a další…

# **Video kodeky**

- H264
- H263

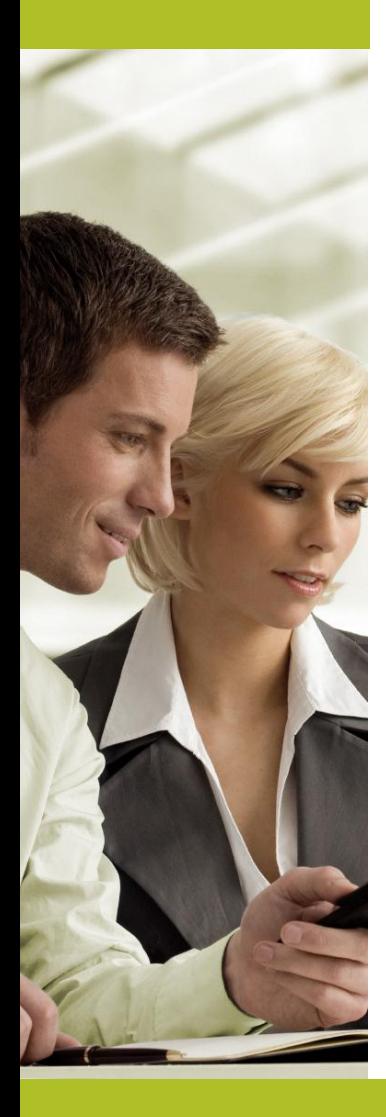

Instalace a konfigurace ústředen Asterisk **API rozhraní u platformy Asterisk**

# **1. AGI – určeno pro řízení routingu**

- Nezávislé na programovacím jazyku
- Existují knihovny

# **2. AMI – externí ovládání**

- Nezávislé na programovacím jazyku
- Existují knihovny

# **Je možné řídit systém jak interně tak externě!**

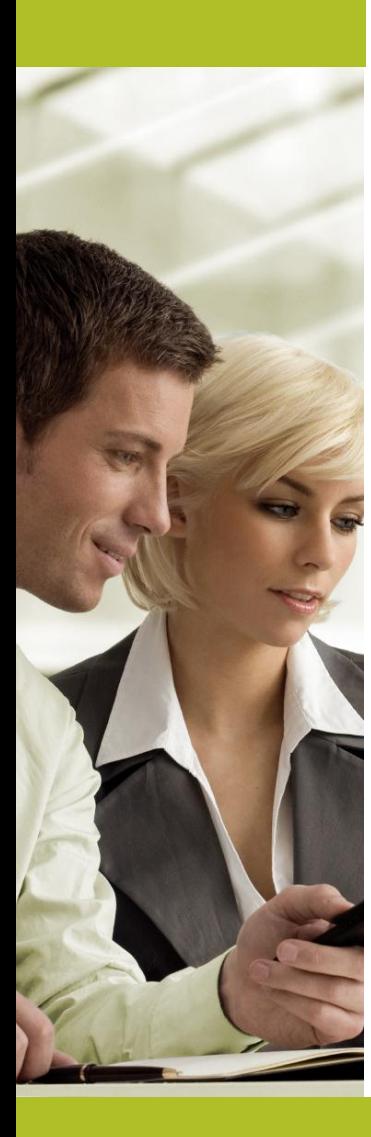

Instalace a konfigurace ústředen Asterisk **Nová verze Asterisk 11 – WebRTC edition**

- Zveřejněna 25.10.2012
- 118 vývojářů se podílelo na 1554 úpravách přijatých přes issues.asterisk.org
- 82 testerů se podílelo na 238 testech reportovaných problémů
- 280 uživatelů se podílelo na reportování 567 problémů, které byly ve verzi 11 vyřešeny
- 2667 souborů bylo změněno; proběhlo celkem 1.239.762 přidání a 57.186 mazání
- LTS Long Term Support

#### **Největší novinkou je zavedení podpory WebRTC**

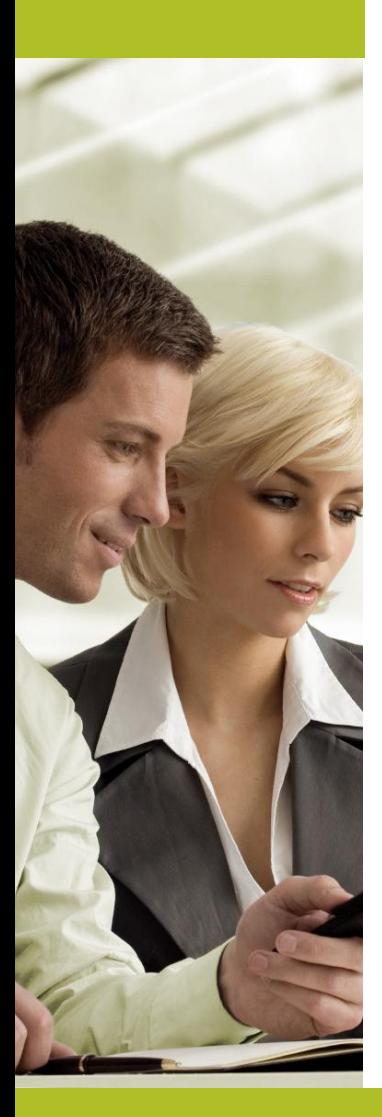

Instalace a konfigurace ústředen Asterisk **Nové hlavní funkce verze Asterisk 11**

- 1. Podpora WebRTC
- 2. Pro WebRTC přidán mechanismus šifrování DTLS-**SRTP**
- 3. Asterisk RTP engine vylepšen v oblasti průchodu přes firewally/NATy pomocí protokolů STUN, ICE, TURN
- 4. Další inkrementální úpravy v aplikacích a funkcích

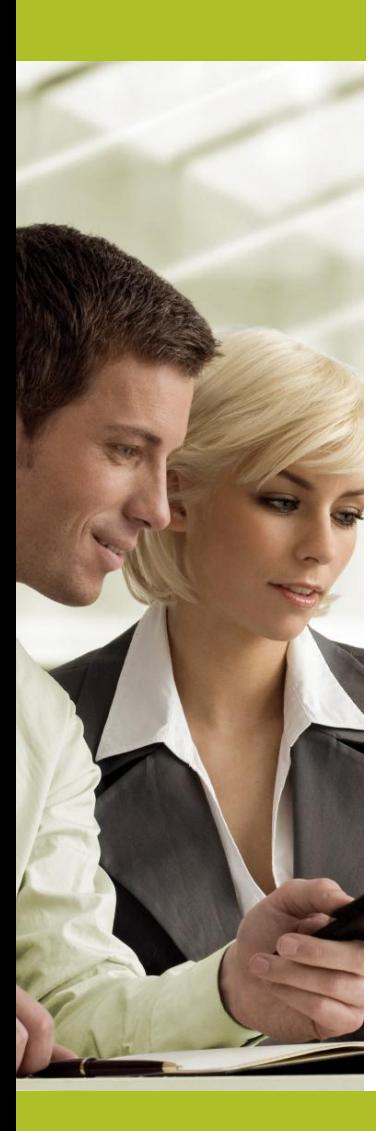

Instalace a konfigurace ústředen Asterisk **Instalace platformy Asterisk**

- **Virtuální linux**
- **Stažení**
- **Instalace knihoven**
- **./configure ; make ; make install**
- **make menuselect**

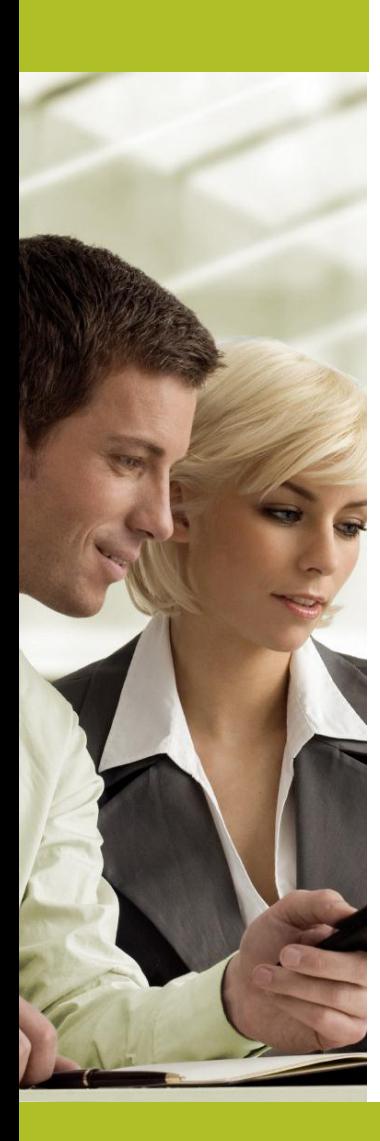

geby. Instalace a konfigurace ústředen Asterisk **Instantní instalace**

- **Yum install asterisk (pro RedHat systémy)**
- **Apt-get install asterisk (pro Debian distribuci)**
- **Asterisk Now a další distribuce**

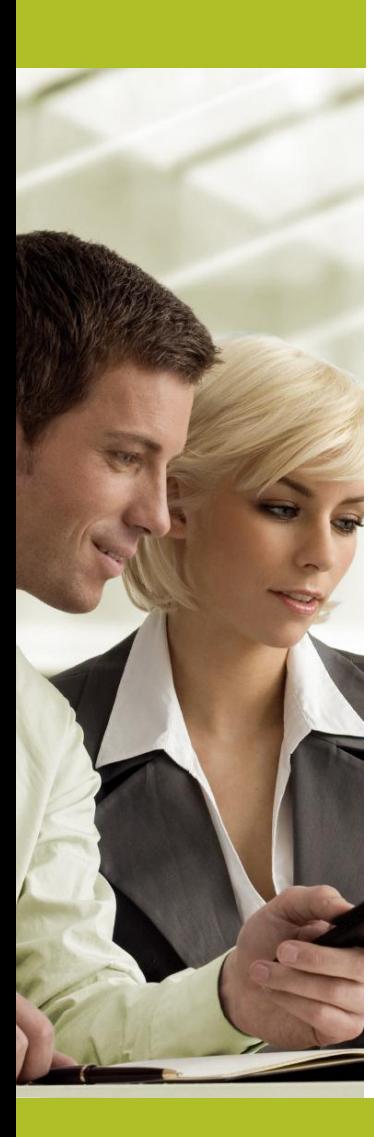

Instalace a konfigurace ústředen Asterisk **Konfigurace SIP protokolu**

- **Sip.conf**
- **Globální nastavení**
- **Sip show settings**
- **Auth sekce – definice zařízení**
- **Modul realtime umožňuje mít data v DB**

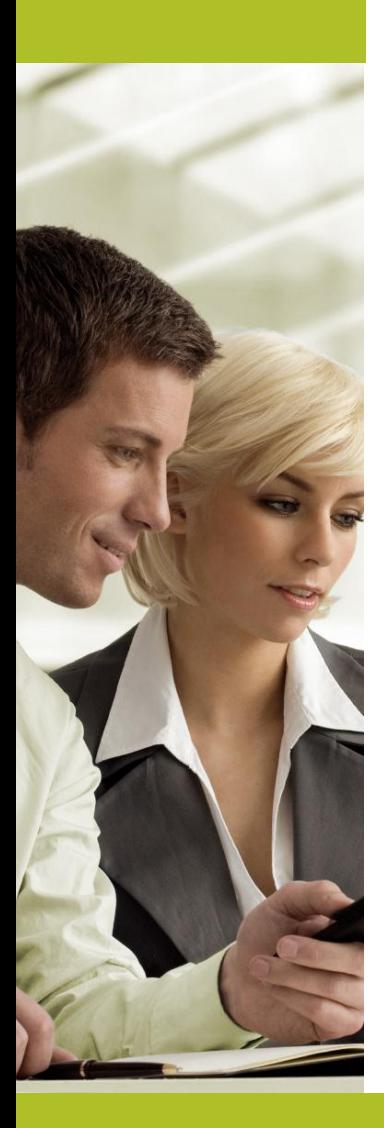

Instalace a konfigurace ústředen Asterisk **Konfigurace SIP protokolu - příklad**

**[andrea] username=vr1a10 type=friend host=dynamic secret=hrozne\_bezpecne\_heslo nat=yes canreinvite=no dtmfmode=rfc2833 videosupport=yes call-limit=2 disallow=all allow=alaw allow=g729 allow=g722 context=phone\_andrea**

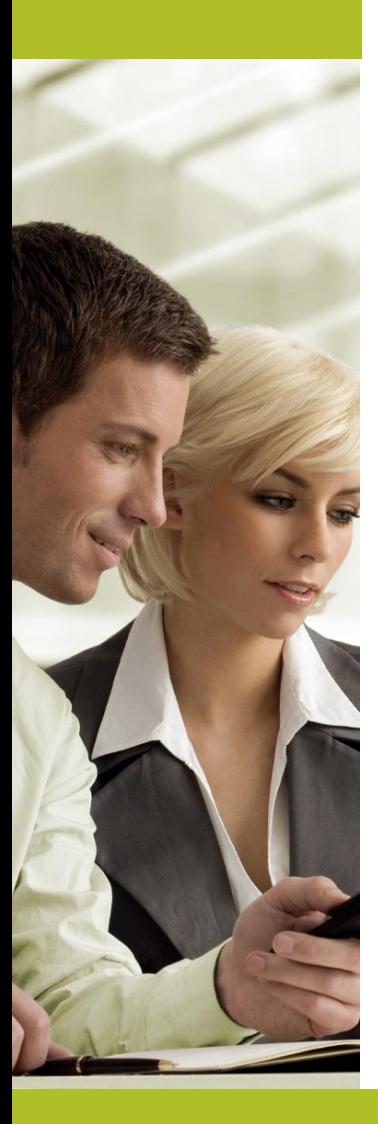

Instalace a konfigurace ústředen Asterisk<br>De Barc **Konfigurace dialplánu**

- **Extensions.conf**
- **AEL**
- **Lua**
- **Dynamicky řízeno DB, AGI**

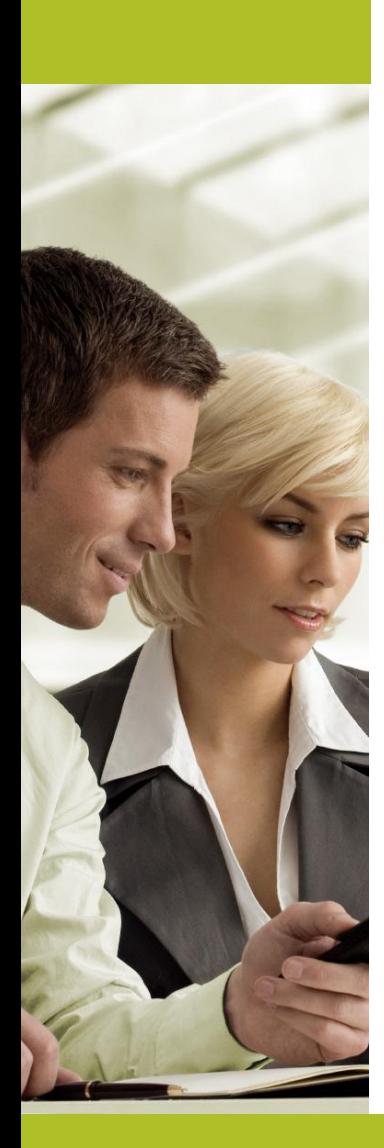

Instalace a konfigurace ústředen Asterisk **Konfigurace dialplánu - příklad**

**exten => 931,1,Set(\_\_ORIGCID=\${CALLERID(num)}) exten => 931,n,Set(\_\_trunk=fxo1) exten => 931,n,Set(\_\_way=In)**

**exten => 931,n,Macro(phonebook-CID,\${CALLERID(number)})**

**exten => 931,n,noop(\${UNIQUEID} – volam linku \${EXTEN})**

**exten => 931,n,Dial(SIP/andrea)**

**exten => 931,n,Hangup(\${cause})**

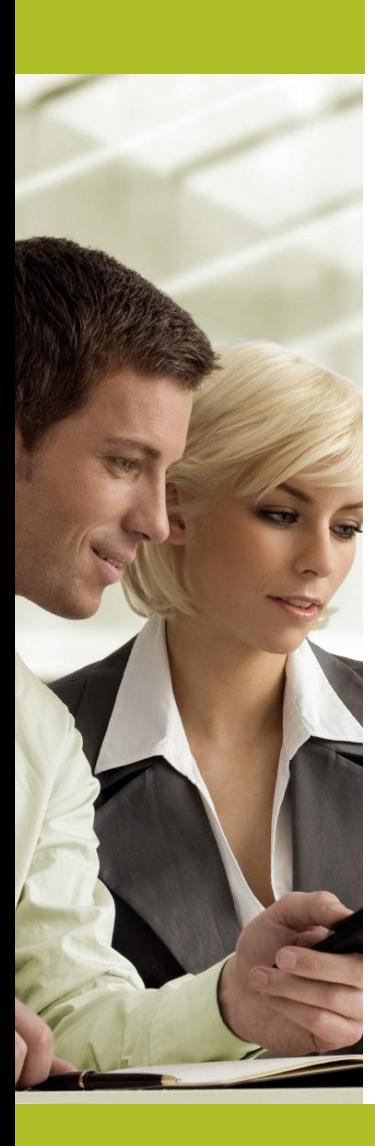

Instalace a konfigurace ústředen Asterisk **WebRTC**

- **Asterisk a WebRTC**
- **Javascript API**
- **Přímý přístup k web kameře a zvukové kartě**
- **Sip.conf – povinné parametry**
	- transport=ws,wss
	- avpf=yes
	- encryption=yes

#### **WebRTC je možná budoucnost Real-Time komunikace na webu**

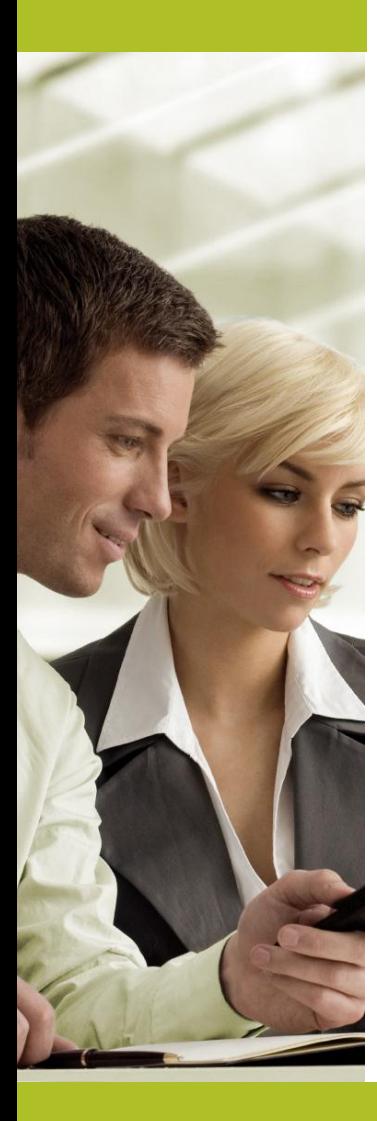

Instalace a konfigurace ústředen Asterisk **Pokročilé funkce platformy Asterisk**

- **Konferenční server**
- **Call centrum**
- **Hlasová analýza a syntéza**
- **Kalendáře**
- **Messaging server – XMPP/SIP SIMPLE**
- **Webová kolaborace**
- **a další…**

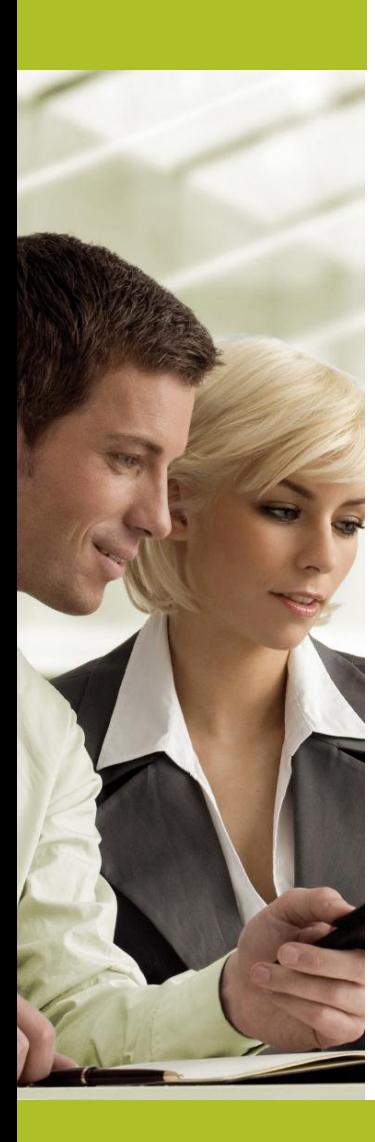

Instalace a konfigurace ústředen Asterisk **Zabezpečení systému s platformou Asterisk**

**Platforma Asterisk skýtá velké možnosti využití, ale čím je systém komplexnější, tím více roste potřeba zajistit dostatečně jeho bezpečnost:**

- **Používejte bezpečná hesla!**
- **Zapněte a nastavte Firewall**
- **Zabezpečte koncová zařízení**
- **Použijte IPS systém (např. Snort)**
- **Obecně zabezpečte a updatujte operační systém**
- **a další…**

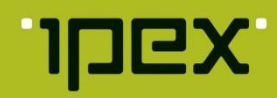

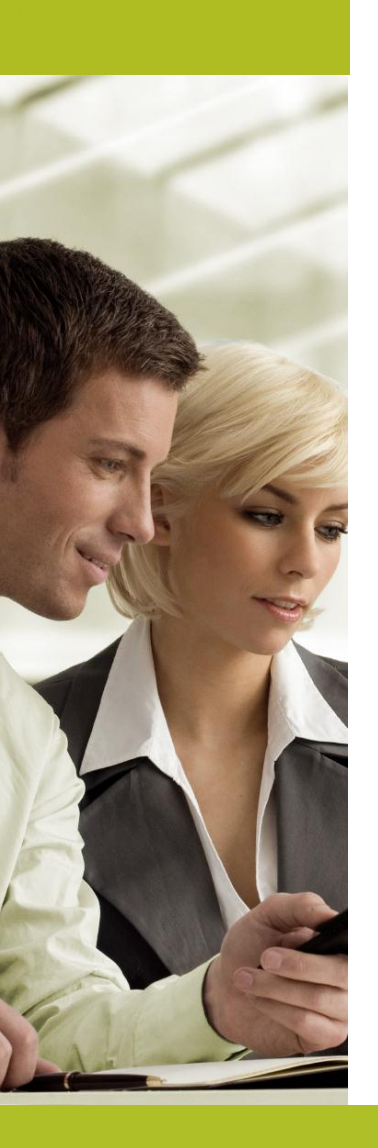

Instalace a konfigurace ústředen Asterisk **Odborný garant přednášky - IPEX a.s.**

**Proč IPEX a.s. jako technologický specialista**

- **Vyvíjíme vlastní pokročilá řešení na platformě Asterisk pro pro firmy a operátory**
- **Od roku 2005 provozujeme instalace platformy Asterisk více než 500 ústřednách**
- **Integrujeme řešení s CRM a ERP systémy třetích stran přes SOAP API, Rest API apod.**
- **Naše řešení VOIPEX F1 s integrovanou pobočkovou ústřednou získalo ocenění**

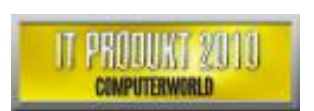

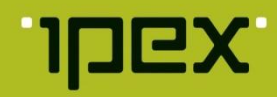

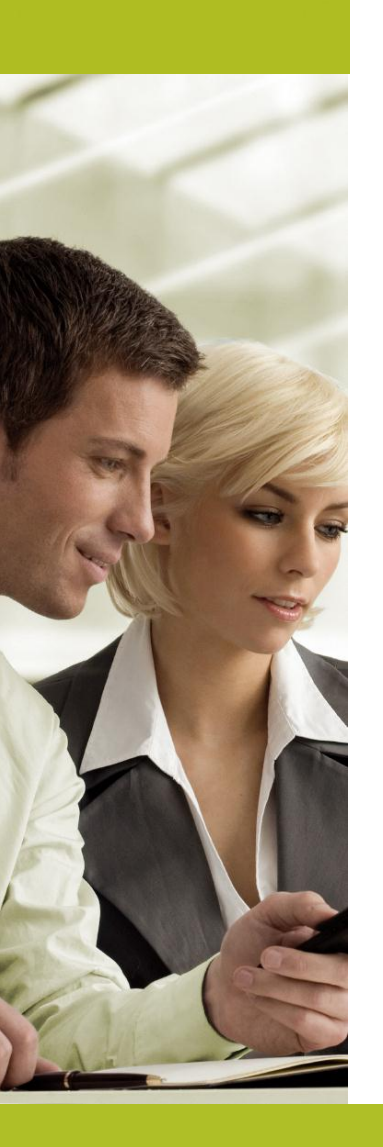

Instalace a konfigurace ústředen Asterisk **Odborný garant přednášky - IPEX a.s.**

**Proč IPEX a.s. jako operátor a dodavatel služeb**

- **Poskytujeme od roku 2005 hlasové služby více než 1000 firem a 230 operátorům v ČR**
- **Jsme zakládající člen asociace**
	- **Poskytujeme zákazníkům řešení formou služby a formou pronájmu infrastruktury, což jim umožní postupný růst bez dalších investic**
- **Děláme maximum pro ochranu našich zákazníků díky pokročilým bezpečnostním řešením, víceúrovňovému Antifraud systému a pravidelnou osvětou**

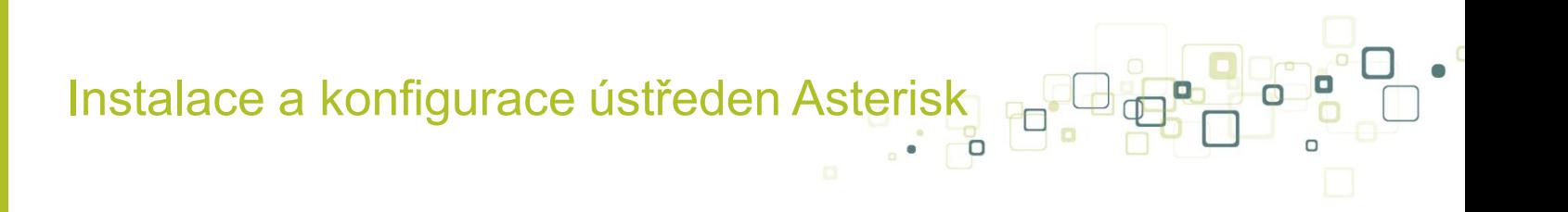

# **Děkuji za pozornost**

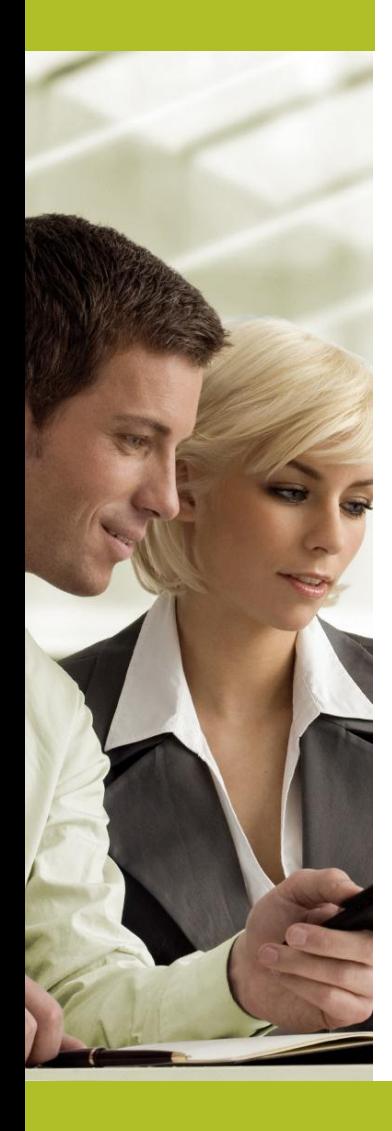